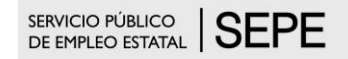

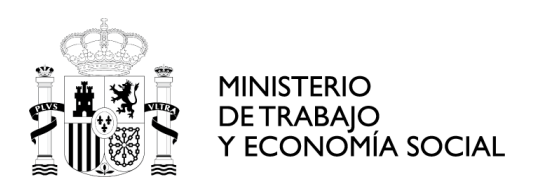

## **ESPECIFICACIONES TÉCNICAS PARA EL USO DE LA APLICACIÓN DE SOLICITUDES DE CORPORACIONES LOCALES AL PROGRAMA DE FOMENTO DE EMPLEO AGRARIO (PFEA)**

Los requisitos técnicos recomendados para el uso de la aplicación PFEA, son los mismos que los que se recomiendan para poder utilizar los servicios que se prestan a través de nuestra [Sede Electrónica:](http://sede.sepe.gob.es/portalSede/)

- Sistema Operativo: Windows 10
- Navegadores soportados: Google Chrome o Microsoft Edge
- Visualizador de archivos: Adobe Acrobat Reader
- Versión de Java actualizada
- Ventanas emergentes permitidas y ejecución de javascript
- Aplicación de firma AutoFirma actualizada
- Url de sede permitida en Seguridad/Privacidad https://sede.sepe.gob.es/portalSede/es/

Puede encontrar más información en la sede del SEPE sobre conceptos básicos en <https://sede.sepe.gob.es/portalSede/firma-electronica/conceptos-basicos.html>

Los trámites a realizar requieren de la operación de firma con certificado digital de persona física, certificado de empleado público o certificado de representante. Se recomienda el uso del certificado de representante. Será necesario utilizar la aplicación AutoFirma actualizada a la última versión disponible, desarrollada por el Ministerio de Asuntos Económicos y Transformación Digital.

Tiene más información en

<https://sede.sepe.gob.es/portalSede/firma-electronica/preguntas-frecuentes/autofirma>

Si no la tiene instalada, puede descargarla desde el siguiente enlace <https://firmaelectronica.gob.es/Home/Descargas.html>

También es posible firmar con permisos de Cl@ve firma. Para ello, el trámite debe ser realizado de forma presencial en una oficina de registro Cl@ve, o por Internet con DNIe o certificado electrónico.

Puede encontrar toda la información de Cl@ve en estos enlaces

https://clave.gob.es/clave\_Home/dnin.html <https://sede.sepe.gob.es/portalSede/es/firma-electronica/preguntas-frecuentes/clave>

Debido a las medidas de seguridad establecidas por cada navegador web, es posible que implique la aparición de un diálogo gráfico de seguridad en el que se deben conceder permisos para ejecutar la aplicación de AutoFirma. Es necesario conceder estos permisos para que pueda ejecutar tareas propias de su funcionamiento habitual, como son la búsqueda de actualizaciones o la comunicación con el navegador Web en los procesos de firma web.

## FICHEROS ADJUNTOS

El nombre de los ficheros adjuntos no debe incluir los siguientes caracteres:

ñ , \ / . : > < ? { }

www.sepe.es Trabajamos para ti